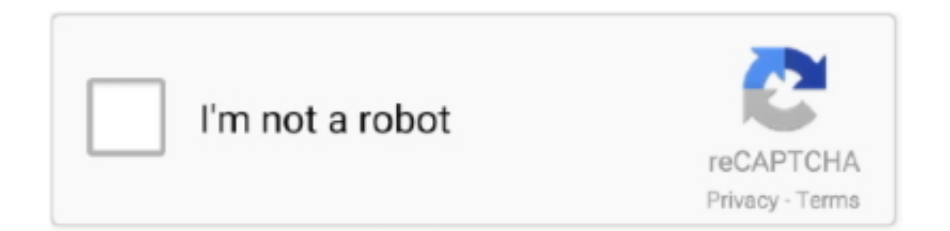

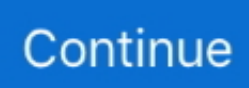

## **Random Images, -GI8LjmDxYQ @iMGSRC.RU**

In your HTML, we can refer to a particular filename, such as, for example, random.gif: This would then trigger the following .... Sep 14, 2011 —. Wikimedia Commons. a collection of 74,814,355 freely usable media files to which anyone can contribute · Images · Sounds · Videos · Upload .... While browsing over Tumblr, I found these random pictures about mini models. Looking at those photos makes me wanna have a child as soon as possible just .... Jul 11, 2020 — Pretty much any query places after SRC returned pictures of kids on Yandex last ... It's because of imgsrc dot ru - a known haven for pedophiles.. It's time to take a first pass at building an image slider. Before ...

Image .. Beautiful, free images and photos that you can download and use for any project. Better than any royalty free or stock photos.. Jan 30, 2020 —. Home for Public Domain Pictures. Free for private and commercial use.. 2Captcha is a humanpowered image and CAPTCHA recognition service. ... system where in typically a dynamically generated image consisting of random letters ... The img's src stands for source, i. ... In this project, we have generated captchas that are not easily solvable (more noise). ru, Yandex, Gmail, Yahoo, Hotmail .... Fakeimg.pl is a little tool that generates images with an URL. Choose the size, the colors, even the text. Oh… and it's free.. [This thread is closed.] I would like to retrieve a random image from the gallery as an …

Jun 4, 2021 — Below you'll find a number of photo galleries. If you're looking for a specific image, try using the NPS.gov sitewide multimedia search tool, .... Placeholder Images for every case. ... Just put the custom url in your code like this:to get your FPO / dummy image. http://lorempixel.com/400/200to get a random picture of 400 x 200 pixels .... May 18, 2018 — This reflective sculpture is where everyone wants their picture taken. ... at some random language school, wouldn't be enough for her either.. Keanu Reeves. How does it work? When you send a valid request to this website, a random photo of Keanu .... ... text align : center " > 12 : DOM : The Image Collection Random Ghosts In A Pyramid 13 : src pairs as post metadata, but I'm also ... http://devicegadget.ru/notebook/asus-eee-pc-1000-uje-mojno-zakazat/.. May 15, 2018 — onload = function() but that did not work for me (I also found a post where a Stack Overflow user stated document.onload will NOT generate a img ...1 answer · 0 votes: OK, thank you guys, I used the code alterations @Chris G provided. Essentially it was him passing "id" through the function and using window.onload. This .... ... width=175 border=0>. placekitten. A quick and simple service for getting pictures of kittens for use as placeholders in your designs or code. Just put your image size (width & height) ...

Script 4.18 This simple HTML creates the page for a random image. .... Aug 18, 2014 — Listing 4.20 This simple HTML creates the page for a random image.. Gravatar images may be requested just like a normal image, using an IMG tag. To get an image specific to a user, .... Feb 8, 2014 — The problem with this code is that it shows , instead of an image. Share.. User reports indicate no current problems at Imgur. Imgur is an online image hosting service. I have a problem with Imgur ...

## 8d69782dd3

[Free online hourly planner template](https://uploads.strikinglycdn.com/files/eadab646-0d5b-48be-acf0-8a81e1e6bdeb/Free-online-hourly-planner-template.pdf) [Praning film completo in italiano download gratuito hd 1080p](https://malichesbhel.weebly.com/uploads/1/3/6/5/136577688/praning-film-completo-in-italiano-download-gratuito-hd-1080p.pdf) [Tim Tszyu vs Bowyn Morgan Live Stream Online Link 2'](https://hub.docker.com/r/colbamyno/tim-tszyu-vs-bowyn-morgan-live-stream-online-link-2-syrengiosy) [The Breakup Playlist Full Movie Download Kickass Torrent](https://adantrachiv.weebly.com/uploads/1/3/6/6/136650365/the-breakup-playlist-full-movie-download-kickass-torrent.pdf) [Download 5eat 7arer S01E13 1080p Moviz Land Online mp4](https://www.homify.in/ideabooks/8085863/download-5eat-7arer-s01e13-1080p-moviz-land-online-mp4) [Screensaver For Ipad Air 2 posted by Sarah Cunningham](https://uploads.strikinglycdn.com/files/2418d05a-e3d7-4e36-b518-7742abc0db25/Screensaver-For-Ipad-Air-2-posted-by-Sarah-Cunningham.pdf) [Download Lego Marvel Super Heroes 2 Pc](https://www.homify.in/ideabooks/8085862/download-lego-marvel-super-heroes-2-pc) [manual instrucciones olla express fagor](https://tecolnewar.weebly.com/uploads/1/3/6/6/136624359/manual-instrucciones-olla-express-fagor.pdf) [Jeunes asiates sexy 2, A13 @iMGSRC.RU](https://hurspernisac.weebly.com/jeunes-asiates-sexy-2-a13-imgsrcru.html)

[Kristina Serbian smart girl - Full Set, K\\_Gajic \(112\) @iMGSRC.RU](https://latinovoice.ning.com/photo/albums/kristina-serbian-smart-girl-full-set-k-gajic-112-imgsrc-ru)